# **Ein Vergleich von SAS und S-Plus**

### Axel Benner

Biostatistik, DKFZ Telefon: (06221) 42 2390 Email: benner@dkfz-heidelberg.de

### **Was ist S-PLUS ?**

- *S-PLUS* ist die kommerzielle Variante der *S*-Language, vertrieben durch MathSoft Inc., Seattle.
- *S(-PLUS)* ist eine Umgebung von Software-Werkzeugen zur Datenmanipulation, Datenanalyse und grafischer Darstellung.
- *S(-PLUS)* ist objekt-orientiert, also gibt es Klassen und generische Funktionen
- *S(-PLUS)* arbeitet mit Datenobjekten, die verschiedene Arten der Daten"sammlung" beschreiben. Diese Sammlung kann ein Feld von numerischen Werten, Zeichen oder logischen Werten sein, eine Liste oder ein ``Data Frame''. Eine Liste ist eine Verknüpfung von Datenobjekten, die wieder Listen oder Dataframes enthalten kann. Ein Dataframe ist wie eine Datenmatrix, wobei die Spalten unterschiedliche Typen haben können. Zeilen und Spalten können direkt durch Namen adressiert werden.
- *S(-PLUS)* speichert Objekte temporär in Frames und permanent in ″Data Directories″. Permanente Objekte werden durch Zuweisung erzeugt  $x < -5$

und werden einzeln in Dateien gespeichert.

• Neue Programme werden in *S(-PLUS)* als Objekte des Typs function erzeugt. Eine Funktion ist definiert durch

name <- function(arg.1, arg.2, ...) expression Ein Aufruf der Funktion hat die Gestalt

name(arg.1, arg.2,...).

# **Beispiele:**

#### **1. Binomialkoeffizienten**

```
 cbinom <- function(n)
 {
             lfact < -c(0, cumsum(log(1:n)))exp(1fact[n + 1] - 1fact - 1fact[(n + 1):1]) }
```
#### **2. Konfidenzlimits fuer den Korrelationskoeffizienten**

```
 cor.confint <- function(x,y,conf.level=.95)
\{z \leftarrow \text{atanh}(cor(x, y))b \leftarrow qnorm((1-conf.length/2)/sqrt(length(x)-3))ci.z < -c(z+b, z-b)return(cor(x,y), tanh(ci.z)) }
```
### **3. Logistisches Regressionsmodell (Aufruf und Attribute)**

```
 fit <- glm(ami.who ~ bmi+alter+l.ldh+l.tnt+l.ck,
              data=tnt, family=binomial(link=logit))
    summary(fit)
    plot(fit)
    > attributes(fit)
    $names:
 [1] "coefficients" "residuals" "fitted.values"
[4] "effects" "R" "rank"
 [7] "assign" "df.residual" "weights"
    [10] "family" "linear.predictors" "deviance"
[13] "null.deviance" "call" "iter"
[16] "y" "contrasts" "terms"
    [19] "formula"
    $class:
    [1] "glm" "lm"
```
## **Vergleich der Anwendung von SAS und S-Plus an einem Beispiel**

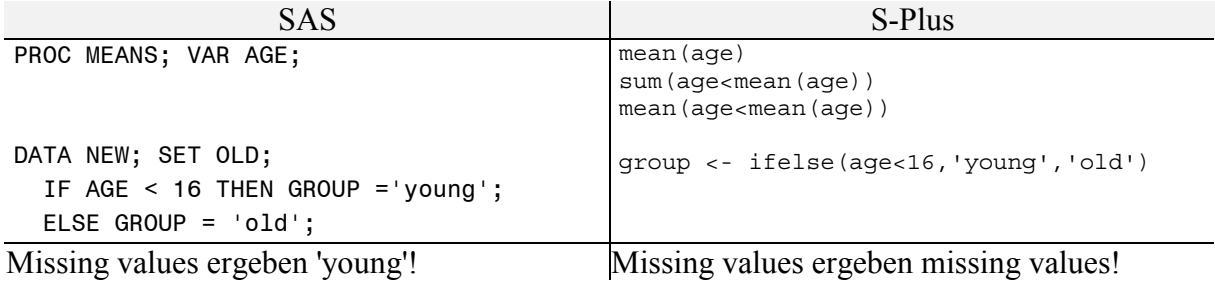

# **(Nicht vollständiger) Vergleich der Eigenschaften von SAS und S-Plus**

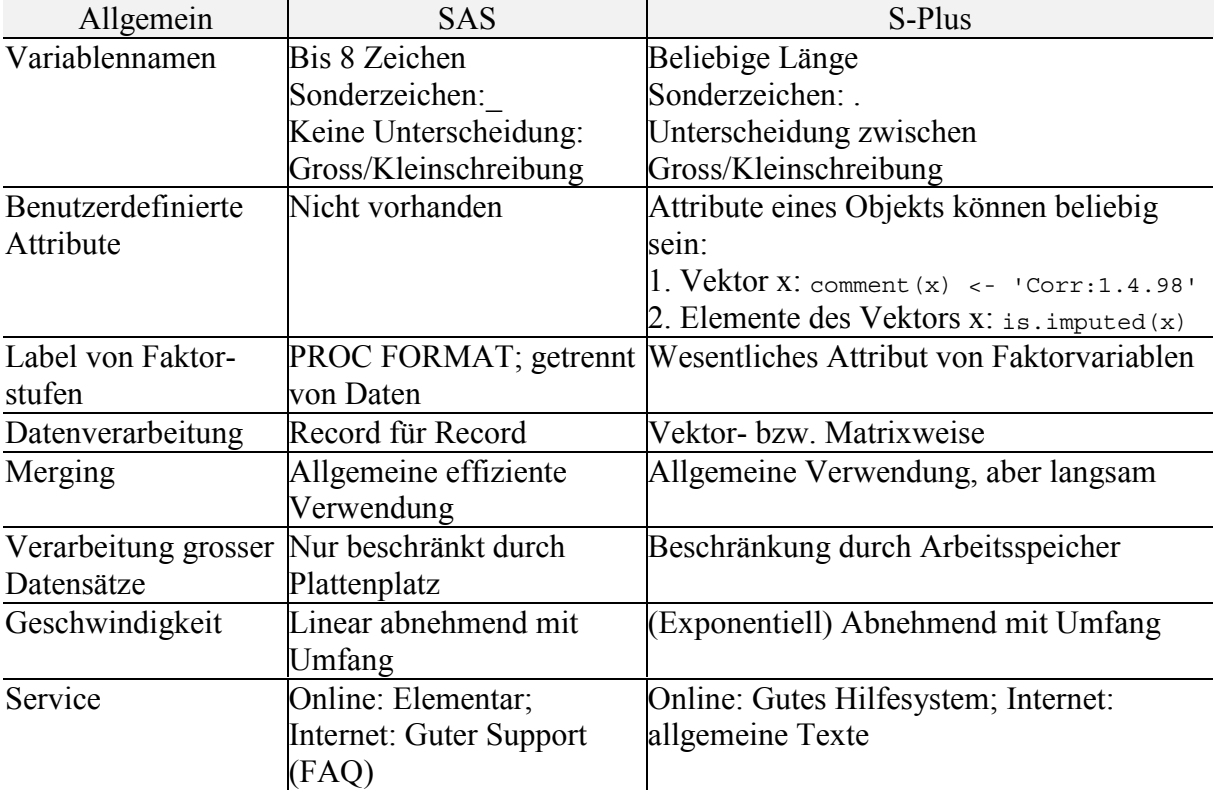

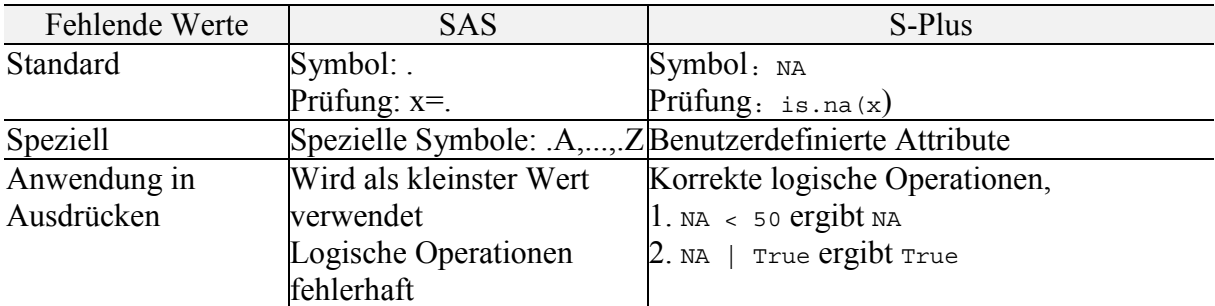

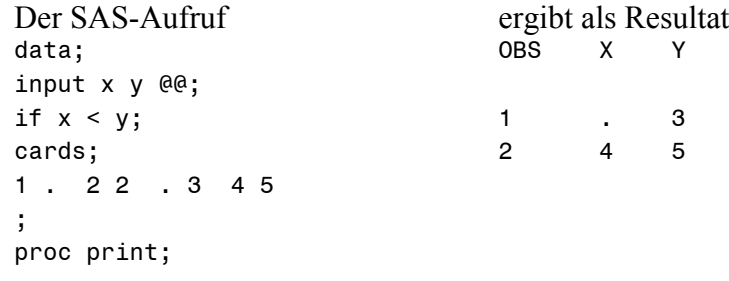

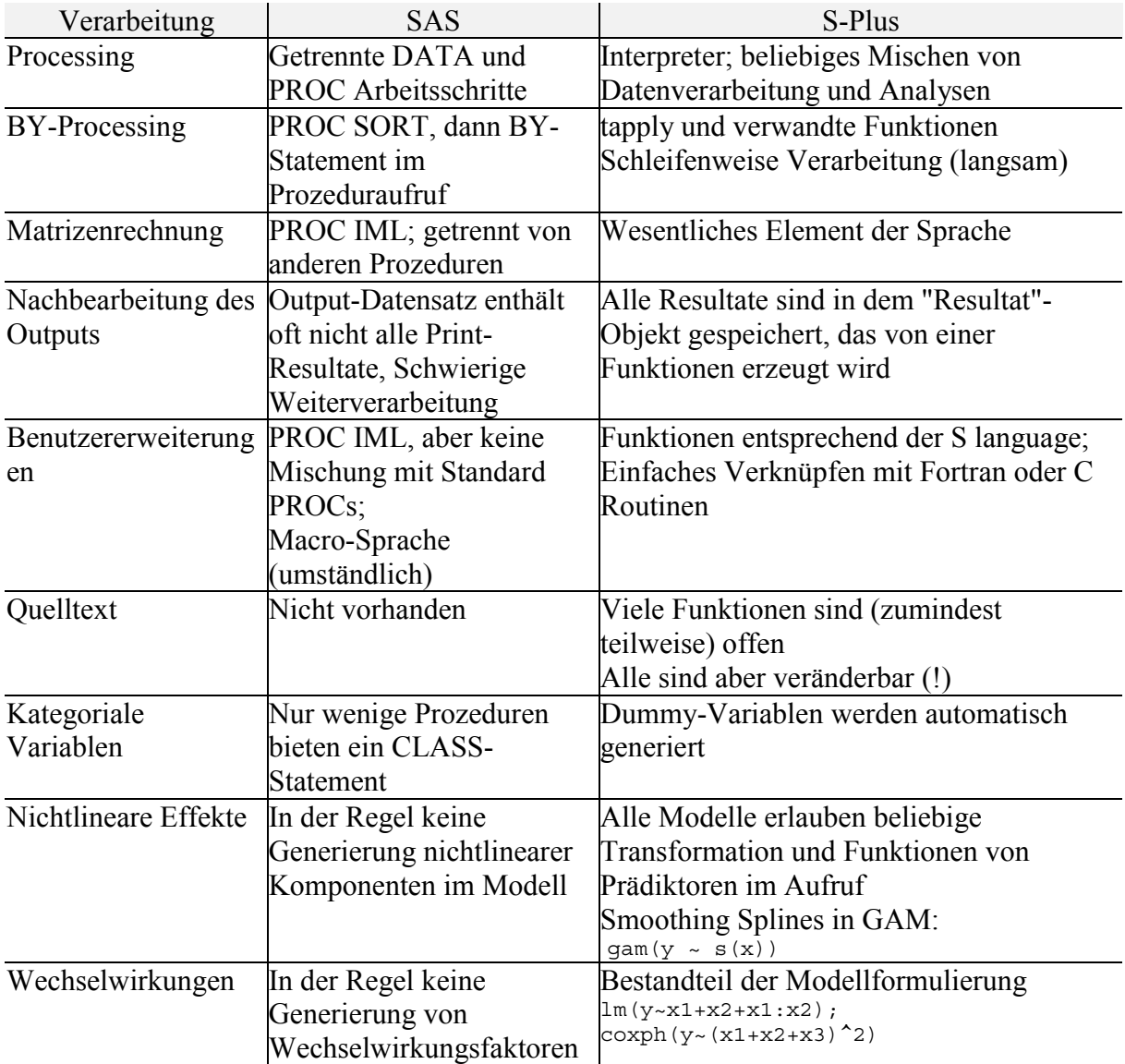

#### Man stellt fest:

- SAS Prozeduren sind orientiert auf den gedruckten Output
	- umfangreich, strukturiert
	- mühsame Weiterverarbeitung PROC SORT; BY SUBSTANZ; PROC NPAR1WAY WILCOXON; BY SUBSTANZ; CLASS GRUPPE;
- S-Plus zielt auf die Weiterverwendung des Ouptuts als Objekt
	- knapper gedruckter Output
	- einfache Weiterverarbeitung for(i in unique(Substanz)) print(kruskal.test(Wert[Substanz==i],Gruppe[Substanz==i]))

### **Beispiel: Kruskal-Wallis-Test**

#### **SAS**

SUBSTANZ=Albumin N P A R 1 W A Y P R O C E D U R E Wilcoxon Scores (Rank Sums) for Variable WERT Classified by Variable GRUPPE Sum of Expected Std Dev Mean GRUPPE N Scores Under H0 Under H0 Score Gesund 42 3724.50000 2520.0 179.824291 88.6785714 NAIV 29 1298.50000 1740.0 161.546890 44.7758621 ART 36 1511.50000 2160.0 172.849706 41.9861111<br>ART.mit. 12 605.50000 720.0 113.308075 50.4583333 12 605.50000 720.0 113.308075 Average Scores Used for Ties Kruskal-Wallis Test (Chi-Square Approximation)  $CHISQ = 45.416$   $DF = 3$   $Prob > CHISQ = 0.0001$ 

### **S-Plus**

```
[1] "Albumin"
```
Kruskal-Wallis rank sum test

data: Wert [Substanz == i] and Gruppe [Substanz == i] Kruskal-Wallis chi-square =  $45.4157$ , df = 3, p-value = 0 alternative hypothesis: two.sided

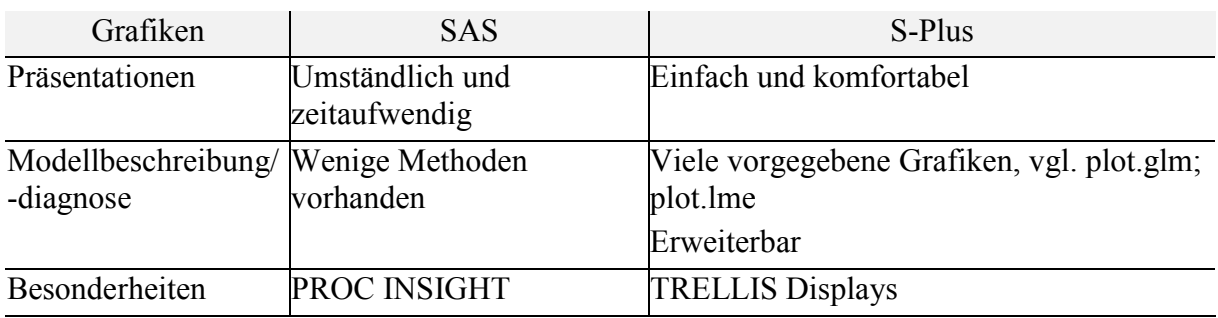

### **Trellis Displays:**

- Grafische Darstellungen, die multiple Panele enthalten, die in einer regelmäßigen gitterartigen Struktur angeordnet sind.
- Analyse des Zusammenhangs zweier Variablen in Abhängigkeit von anderen Variablen
- Darstellungen bedingter Verteilungen (bzgl. mehrerer bedingender Variablen): 1D, 2D und 3D Darstellungen in Dreiweg-Wiedergaben von Tafeln Histogramme, Dotplots, Streudiagramme, Kontourplots, 3D-Plots,...
- Zusätzlich: ``Interaktive'' Manipulation der Darstellung

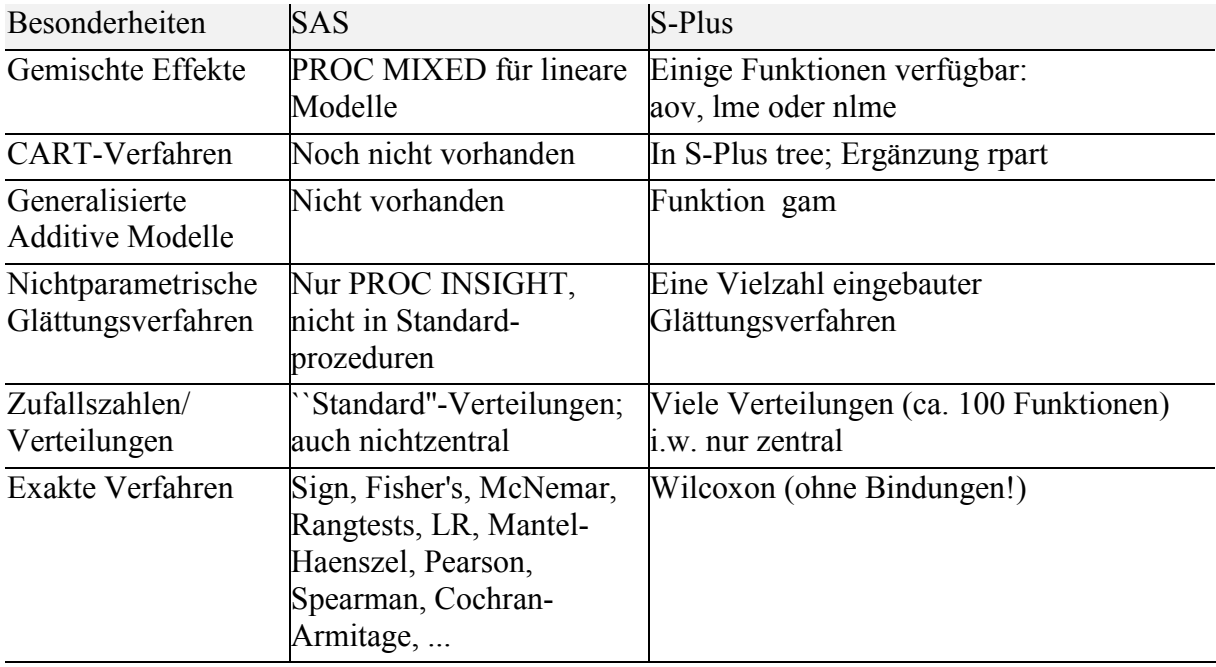

# **Exemplarischer Vergleich von Prozeduren und Funktionen**

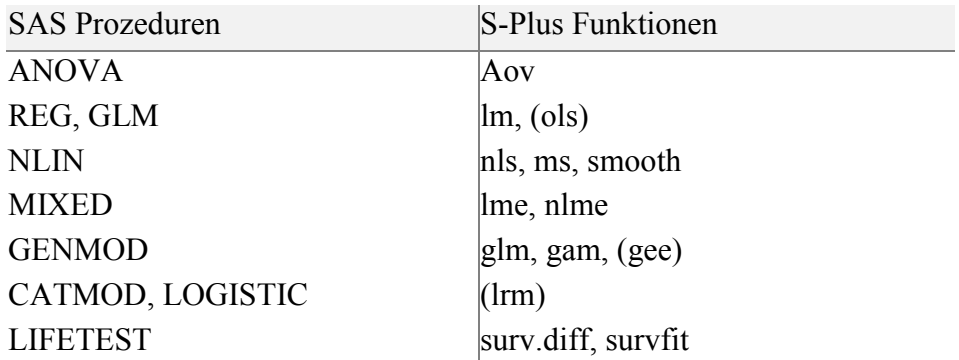

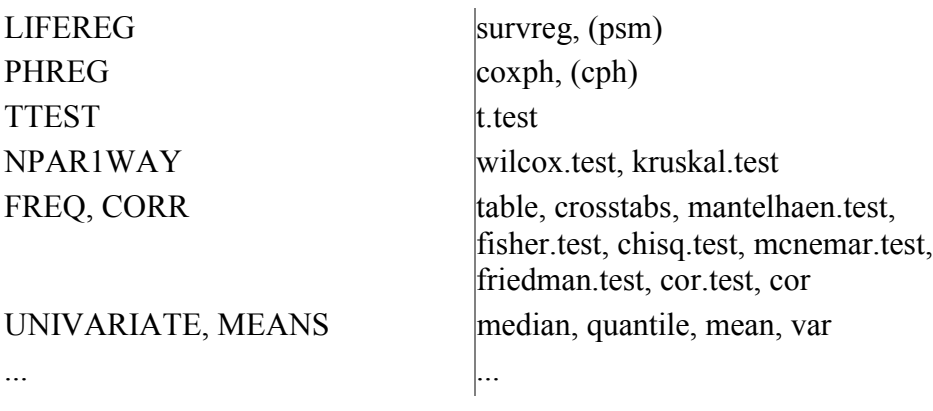

# **Zwei Beispiele:**

## **1. Analyse von Überlebenszeiten**

### **Vorteile von S-Plus**

- Andersen-Gill Modell (Andersen & Gill, 1982) Multiple Events/Person; Zeitabh. Strata
- Grafische Diagnose von Cox-Modellen
- Allgemeine Modellformulierung
- Buckley-James Modell (Ergänzung; Buckley & James, 1979)
- CART für Überlebenszeiten (Ergänzung)

Grafischer Test der Proportional Hazards Annahme (Grambsch & Therneau, 1994)

fit <-  $\text{coxph}(Surv(Survival, status) \sim AP + albumin)$ zph <- cox.zph(fit) par $(mfrow=c(1,2))$ plot(zph)

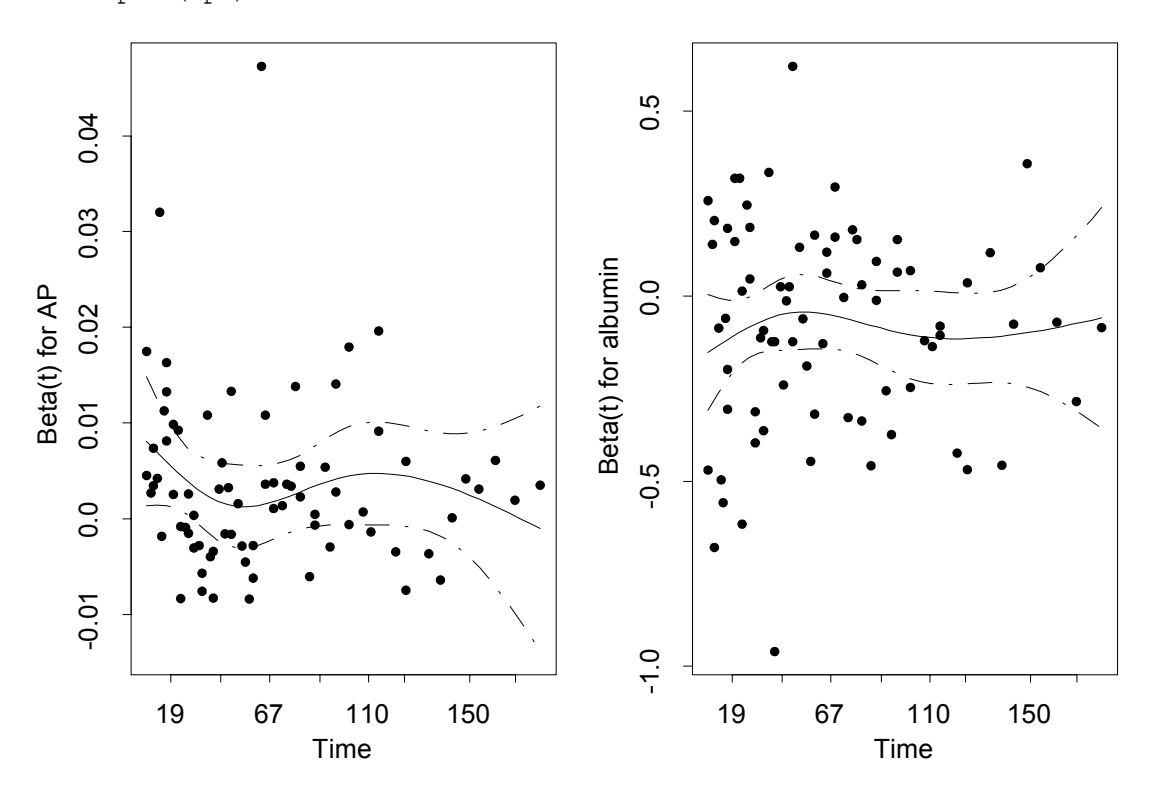

### **2. Logistische Regression**

### **SAS**

5 Prozeduren: LOGISTIC, PROBIT, CATMOD, GENMOD, LIFEREG

- LOGISTIC
	- Dies ist die primäre Prozedur für binäre und ordinale logistische Regression, aber
	- Kein CLASS-Statement für kategorielle Einflußvariablen
	- Keine Wechselwirkungen
	- DESCENDING Option nötig für Modellierung von  $P(Y=1)$
- PROBIT: CLASS Statement
- GENMOD
	- Logistische Regression im Rahmen verallgemeinerter linearer Modelle, Responseverteilung: Binomial, Link: logit
	- CLASS Statement
- CATMOD
	- Keine quantitativen Einflußfaktoren
	- CLASS-Statement
- LIFEREG
	- Logistische Regression für  $P(Y=1)$
	- CLASS-Statement; mehrere MODEL-Statements möglich

### **S-Plus**

- 2 Funktionen: glm, lrm
	- glm
		- Standardfunktion in S-Plus
		- Nur binäre logistische Regression
		- Entspricht GENMOD
	- lrm (Erweiterung)
		- Im Rahmen des Pakets Design (letzte Fassung: Harrell, 1998)
		- Binäre und ordinale logistische Regression
		- Grafische Diagnose, Validierung

### **Beispiel: Ordinale logistische Regression (Bender & Benner, 1999)**

Hier zur Demonstration nur 2 Einflussfaktoren: **sm**: smoking (yes/no), **dd:** duration diabetes

Ordinale Zielgrösse ist der Grad der Netzhauterkrankung: **Retinopathy** (Levels 0,1,2)

1. Plot der bedingten Mittelwerte von sm und dd als erster Eindruck > plot.xmean.ordinaly(Retinopathy ~ sm + dd, cr=T)

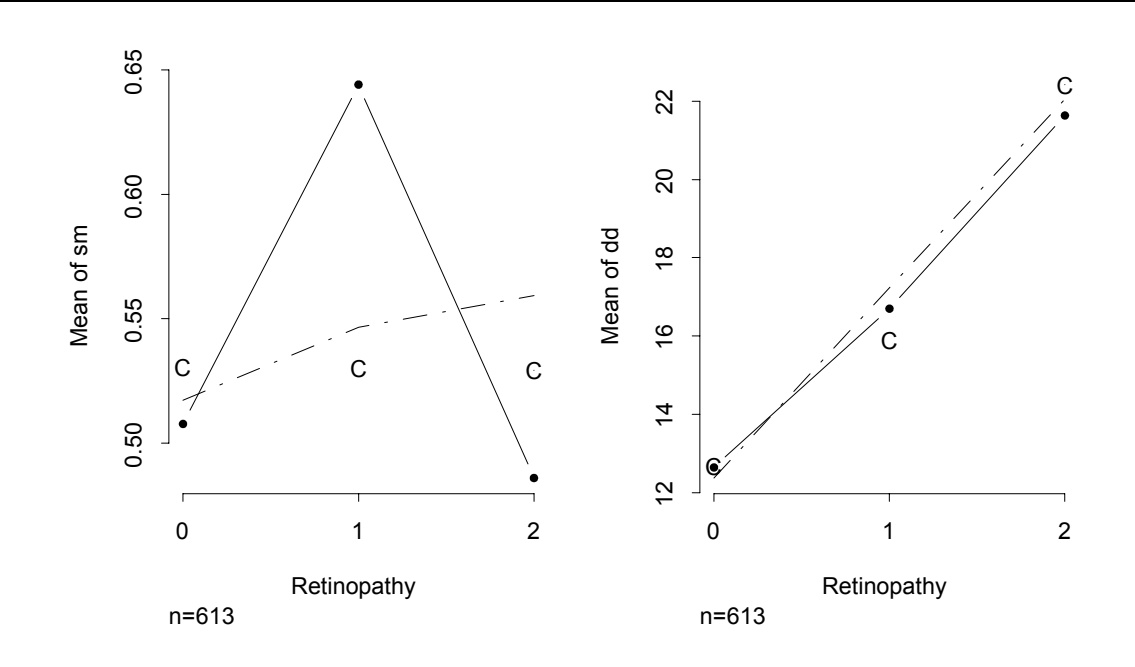

2. Plot der partiellen Residuen zur Modelldiagnose > fit <- lrm(Retinopathy ~ sm + dd, x=T, y=T)

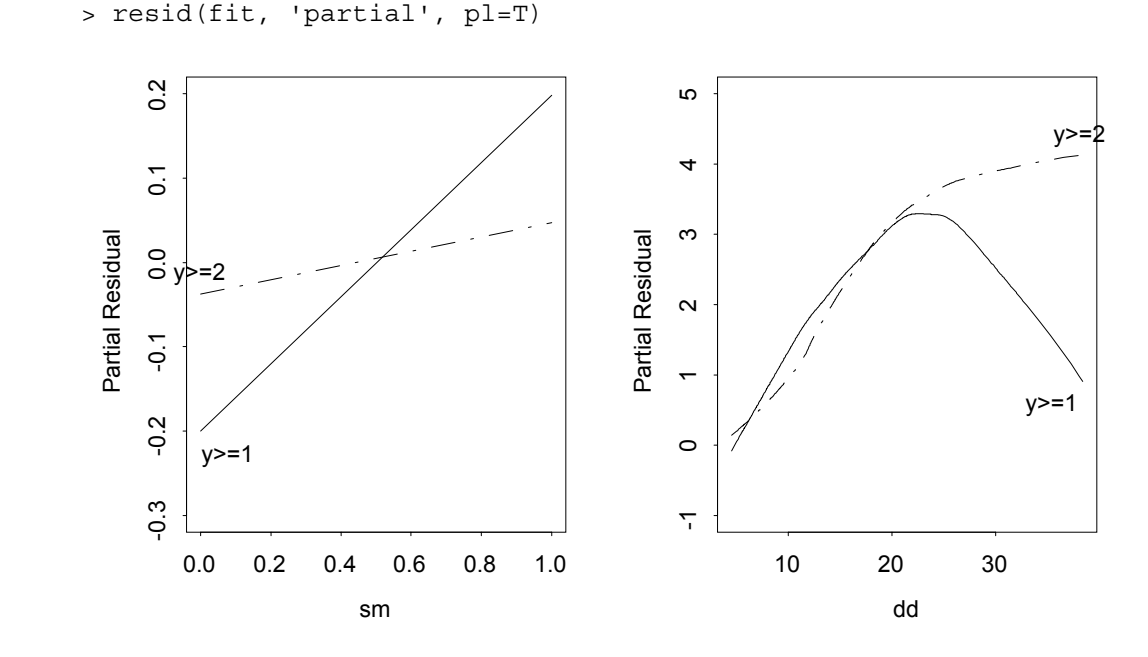

## **Zusammenfassung**

### **Vorteile von S-Plus**

- Erweiterbarkeit/Flexibilität
	- Mischen von Funktionsaufrufen und Datenmanipulationsschritten
	- Einbindung eigener C und FORTRAN Subroutinen
- Grafik
	- Qualität der Präsentation (Publikation)
	- Datenanalytische Grafiken
- Schnelle Verfügbarkeit neuer statistischer Verfahren

### **Vorteile von SAS**

- Routineaufgaben/Standardverfahren
	- Exakte Tests
- Geschwindigkeit
	- Analyse großer Datensätze
	- Simulationen
- Technical Support

### **Kommentar**

- S-Plus ist einfacher zu lernen als SAS
- SAS-Benutzer mit IML-Kenntnissen haben einen leichteren Einstieg in S-Plus. **Die Kombination von SAS und S-Plus ist beiden einzelnen Paketen DEUTLICH überlegen, da S-Plus dort schwach ist, wo SAS stark ist und SAS dort schwach ist, wo S-Plus stark ist.**
- S-Plus unterstützt die Verknüpfung mit SAS durch Funktionen wie sas.get.

### **Hinweis**

Es wurden SAS Version 6.12 und S-Plus Version 3.4 Rel. 1, Sun Solaris 2.6 bzw. 2.5.1 verglichen. Viele Fakten und S-Funktionen sind von Frank Harrell Jr. übernommen, der in der Einfuehrung zu seinen S-Plus-Ergänzungen *Hmisc* und *Design* auch einen ausführlichen Vergleich von SAS und S-Plus präsentiert. Der vollständige Text ist auf der Webseite

<http://hesweb1.med.virginia.edu/biostat/s/index.html>

zu finden.

Das Dokument selbst,

An Introduction to S-Plus and the Hmisc and Design Libraries; CF Alzola and FE Harrell (16Feb99, PDF, 323 pages)

ist dort im Adobe Acrobat 3.0 format (pdf) gespeichert,

<http://hesweb1.med.virginia.edu/biostat/s/doc/splus.pdf>

## **Literatur**

- Bender, R. und Benner, A. (1999). Calculating Ordinal Regression Models in SAS and S-Plus. In Vorbereitung.
- Grambsch, P.M. und Therneau, T.M. (1994). Proportional hazards tests and diagnostics based on weighted residuals. *Biometrika, 81*, 515-526.
- Harrell F.E. (1998). Design: S functions for biostatistical/epidemiologic modeling, testing, estimation, validation, graphics, and prediction. Programs available from lib.stat.cmu.edu.